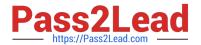

### Q&As

Salesforce Certified Heroku Architecture Designer

### Pass Salesforce HEROKU-ARCHITECTURE-DESIGNER Exam with 100% Guarantee

Free Download Real Questions & Answers PDF and VCE file from:

https://www.pass2lead.com/heroku-architecture-designer.html

100% Passing Guarantee 100% Money Back Assurance

Following Questions and Answers are all new published by Salesforce
Official Exam Center

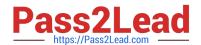

# https://www.pass2lead.com/heroku-architecture-designer.html 2024 Latest pass2lead HEROKU-ARCHITECTURE-DESIGNER PDF and VCE dumps Download

- Instant Download After Purchase
- 100% Money Back Guarantee
- 365 Days Free Update
- 800,000+ Satisfied Customers

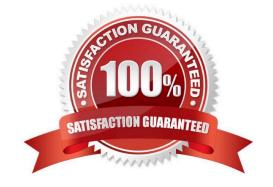

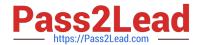

### https://www.pass2lead.com/heroku-architecture-designer.html 2024 Latest pass2lead HEROKU-ARCHITECTURE-DESIGNER PDF and VCE dumps Download

#### **QUESTION 1**

Universal Containers sells products that are made up of serialized components. Field Technicians often need to work on a specific component. How should a Consultant recommend tracking customer purchases so Work Orders can be assigned to a component?

- A. Use Orders and Order Products.
- B. Use Work Orders and define a hierarchy.
- C. Use Products and Product Families.
- D. Use Assets and define a hierarchy.

Correct Answer: C

#### **QUESTION 2**

Canvas apps can authenticate a user with:

- A. OAuth
- B. Signed request
- C. Usemane and password
- D. Either OAuth or signed request

Correct Answer: D

#### **QUESTION 3**

Thebest use of Canvas apps is to:

- A. Render custom widgets on Chatter feeds
- B. All of these
- C. Display third-party apps in Salesforce
- D. Display real estate photos in Salesforce for house listings

Correct Answer: B

#### **QUESTION 4**

Universal Containers has 3 Heroku apps in its microservices and requires that logs for all of the apps be stored in the same location for analysis and alerting purposes. How would they achieve this?

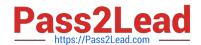

# https://www.pass2lead.com/heroku-architecture-designer.html 2024 Latest pass2lead HEROKU-ARCHITECTURE-DESIGNER PDF and VCE dumps Download

- A. Send logs from each app to their own Heroku redis Store, and then combine all logs in a fourth master store.
- B. Set up the 3 apps as producers for Apache Kafka on Heroku and save their logs to Kafka
- C. Set up a file on the filesystem and share it with all the apps
- D. Install a logging add-on for one app and attach it to the other two apps

Correct Answer: B

https://devcenter.herokuxom/articles/heroku-connect-faq#can-i-use-sharing-rules-to-restrict-record-visibility

#### **QUESTION 5**

A Heroku application uses Heroku Connect to integrate with data from a Salesforce org. Since then, several fields from the Salesforce objects that were mapped using Connect have been removed. As a result, the development team will reload the mapping using Heroku Connect.

What is an implication of reloading the mapping?

- A. The mapped tables in Heroku Postgres will continue to store the previously synchronized data, and synchronization will restart normally.
- B. The mapped tables in Heroku Postgres will be truncated as part of the reload action. The data in removed fields will be lost, and synchronization will pause until manually restarted.
- C. The mapped tables in Heroku Postgres will continue to store the previously synchronized data, but synchronization will pause until manually restarted.
- D. The mapped tables in Heroku Postgres will be truncated as part of the reload action. The data in removed fields will be lost, and synchronization will restart normally.

Correct Answer: A

<u>Latest HEROKU-ARCHITE</u> <u>HEROKU-ARCHITECTURE- HEROKU-ARCHITECTURE- CTURE-DESIGNER Dumps</u> <u>DESIGNER VCE Dumps</u> <u>DESIGNER Exam</u> Questions